Алгоритм действий, если на Вашем телефоне есть сертификат, который нужно удалить:

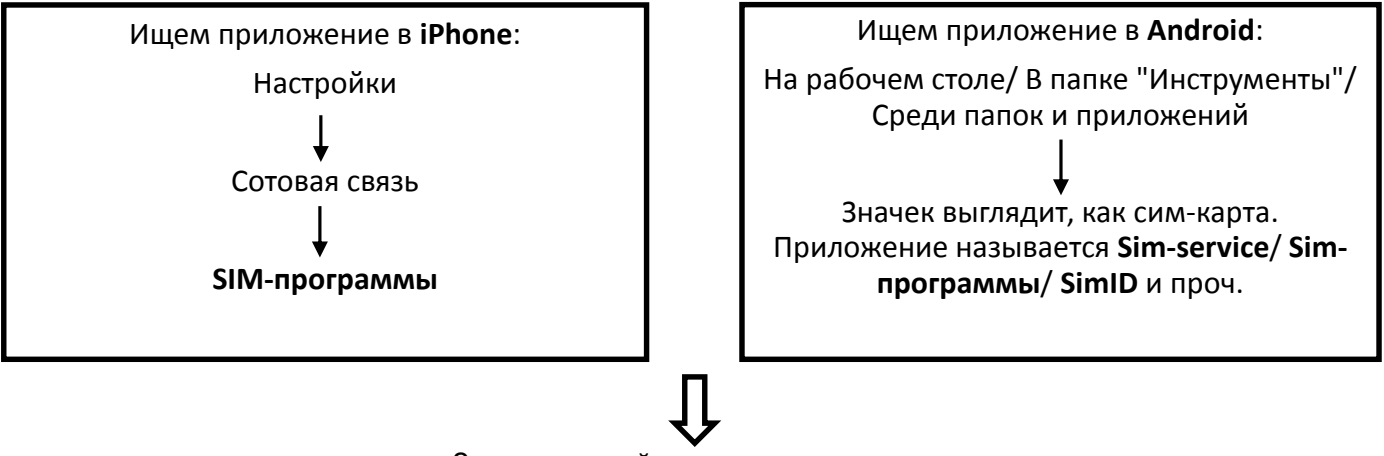

Заходим в найденное приложение

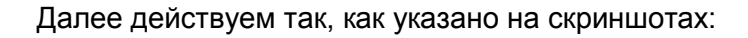

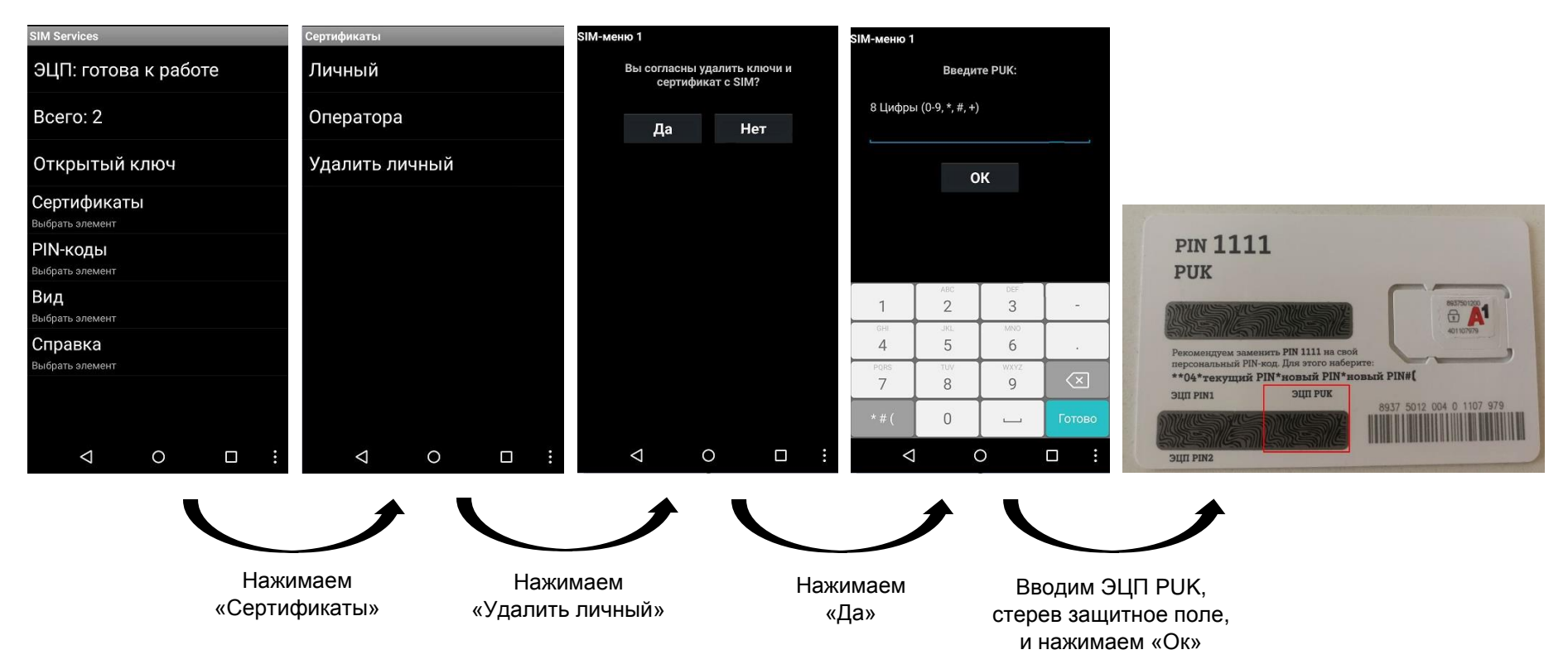